# **MOOVI** Jadwal waktu & peta jalur T21 bis

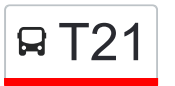

## RT21 Pulo Gadung - Kayu Tinggi Tanggi Tanggi Tanggi Tanggi Tanggi Tanggi Tanggi Tanggi Tanggi Tanggi Tanggi Tanggi Tanggi Tanggi Tanggi Tanggi Tanggi Tanggi Tanggi Tanggi Tanggi Tanggi Tanggi Tanggi Tanggi Tanggi Tanggi Ta

T21 bis jalur (Pulo Gadung - Kayu Tinggi) memiliki 2 rute. Pada hari kerja biasa waktu operasinya adalah: (1) Kayu Tinggi: 05.00 - 22.00(2) Pulogadung: 05.00 - 22.00 Gunakan Moovit app untuk menemukan stasiun T21 bis terdekat dan cari tahu kedatangan T21 bis berikutnya.

#### **Arah: Kayu Tinggi**

31 pemberhentian [LIHAT JADWAL JALUR](https://moovitapp.com/jabodetabek-2044/lines/T21/675351/2813668/id?ref=2&poiType=line&customerId=4908&af_sub8=%2Findex%2Fid%2Fline-pdf-Jabodetabek-2044-851781-675351&utm_source=line_pdf&utm_medium=organic&utm_term=Pulo%20Gadung%20-%20Kayu%20Tinggi)

Pulo Gadung 2

Pulo Gadung

Warung Jengkol

Bekasi Raya 12-38

Pupar

Simpang JORR

Jalan Bekasi Raya, 42

Jalan Inspeksi Kayu Tinggi

Jalan Kayu Tinggi 1

Jalan Haji Ilyas, 8

Jalan Balai Rakyat Cakung, 67

Jalan Balai Rakyat Cakung, 94

Jalan Kayu Tinggi 2

Jalan Kayu Tinggi 3

Jalan Kayu Tinggi 4

Jalan Kayu Tinggi 5

Jalan Kayu Tinggi 6

Jalan Kayu Tinggi 7

Jalan Kayu Tinggi 8

Jalan Kayu Tinggi 9

Jalan Kayu Tinggi 8

Jalan Kayu Tinggi 9

#### **Jadwal waktu T21 bis**

Jadwal waktu Rute Kayu Tinggi

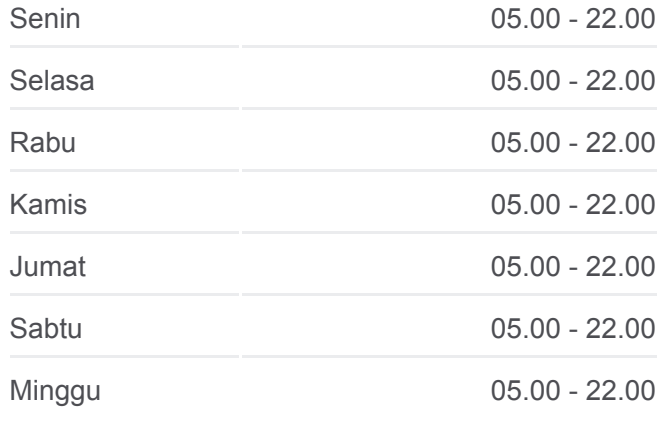

**Informasi T21 bis Arah:** Kayu Tinggi **Pemberhentian:** 31 **Waktu Perjalanan:** 29 mnt **Ringkasan Jalur:**

- Jalan Kayu Tinggi 10
- Jalan Kayu Tinggi 11
- Jalan Kayu Tinggi 12
- Jalan Kayu Tinggi 13
- Jalan Kayu Tinggi, 2
- Jalan Kayu Tinggi, 42
- Jalan Kayu Tinggi, 20
- Jalan Kayu Tinggi, 8
- Jalan Kayu Tinggi, 82

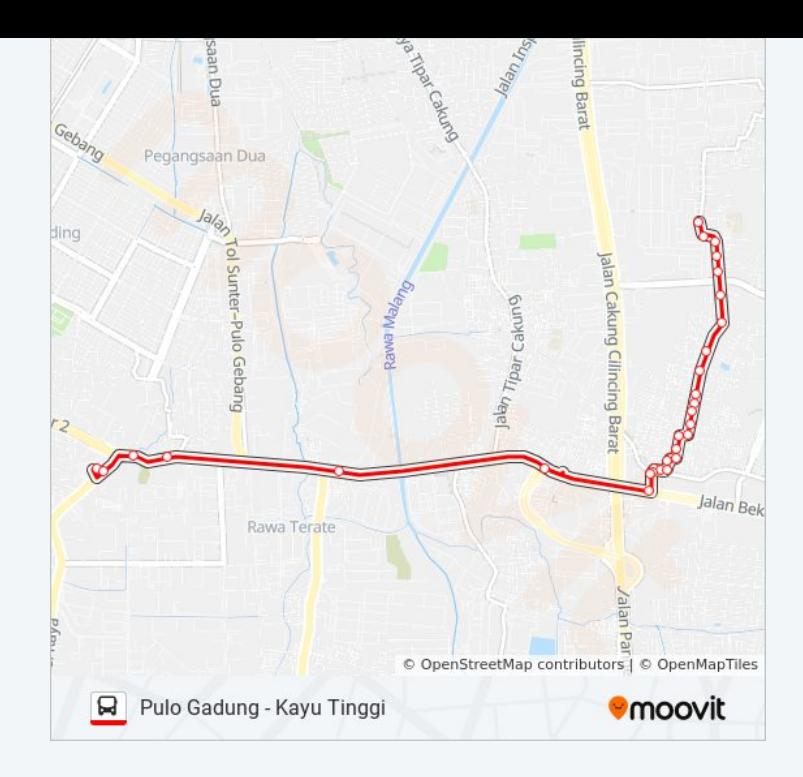

## **Arah: Pulogadung**

37 pemberhentian [LIHAT JADWAL JALUR](https://moovitapp.com/jabodetabek-2044/lines/T21/675351/2813669/id?ref=2&poiType=line&customerId=4908&af_sub8=%2Findex%2Fid%2Fline-pdf-Jabodetabek-2044-851781-675351&utm_source=line_pdf&utm_medium=organic&utm_term=Pulo%20Gadung%20-%20Kayu%20Tinggi)

- Jalan Kayu Tinggi, 1a
- Jalan Kayu Tinggi, 32
- Jalan Kayu Tinggi, 35
- Jalan Kayu Tinggi, 46

Jalan Lele, 45

- Jalan Kayu Tinggi 14a
- Jalan Kayu Tinggi 13a
- Jalan Kayu Tinggi 12a
- Jalan Kayu Tinggi 12a
- Jalan Kayu Tinggi 11a
- Jalan Kayu Tinggi 11a
- Jalan Kayu Tinggi 10a
- Jalan Kayu Tinggi 9a
- Jalan Kayu Tinggi 8a
- Jalan Kayu Tinggi 7a
- Jalan Kayu Tinggi 6a
- Jalan Kayu Tinggi 5a
- Jalan Kayu Tinggi 4a

## **Jadwal waktu T21 bis**

Jadwal waktu Rute Pulogadung

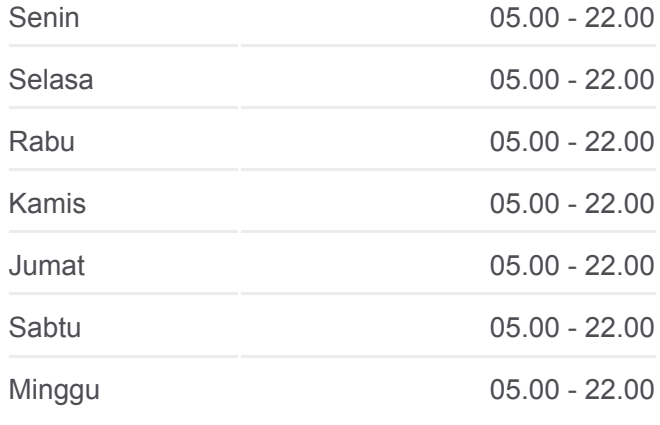

### **Informasi T21 bis Arah:** Pulogadung **Pemberhentian:** 37 **Waktu Perjalanan:** 36 mnt **Ringkasan Jalur:**

Jalan Kayu Tinggi 3a Jalan Kayu Tinggi 2a Jalan Kayu Tinggi 1a Jalan Balai Rakyat Cakung, 94 Jalan Balai Rakyat Cakung, 66 Jalan Balai Rakyat Cakung, 76 Jalan Inspeksi Kayu Tinggi, 50 Jalan Inspeksi Kayu Tinggi, 157 Jalan Cakung Cilincing Timur, 27 Jalan Cakung Cilincing Timur, 40 Jalan Cakung Cilincing Timur, 40 Kecamatan Cakung Bekasi Raya 30 Bekasi Raya 06 Bekasi Raya Pulogadung 01 Bekasi Raya 04 Bekasi Raya 1 Pulo Gadung 2

Jadwal waktu dan peta rute T21 bis tersedia dalam format PDF di moovitapp.com. Gunakan [Moovit App](https://moovitapp.com/jabodetabek-2044/lines/T21/675351/2813668/id?ref=2&poiType=line&customerId=4908&af_sub8=%2Findex%2Fid%2Fline-pdf-Jabodetabek-2044-851781-675351&utm_source=line_pdf&utm_medium=organic&utm_term=Pulo%20Gadung%20-%20Kayu%20Tinggi) untuk melihat waktu langsung kedatangan bis, jadwal kereta atau jadwal kereta bawah tanah, dan petunjuk langkah demi langkah untuk semua transportasi umum di Jakarta.

[Tentang Moovit](https://moovit.com/about-us/?utm_source=line_pdf&utm_medium=organic&utm_term=Pulo%20Gadung%20-%20Kayu%20Tinggi) · [Solusi MaaS](https://moovit.com/maas-solutions/?utm_source=line_pdf&utm_medium=organic&utm_term=Pulo%20Gadung%20-%20Kayu%20Tinggi) · [Negara yang didukung](https://moovitapp.com/index/id/Tranportasi_Umum-countries?utm_source=line_pdf&utm_medium=organic&utm_term=Pulo%20Gadung%20-%20Kayu%20Tinggi) · [Komunitas Mooviter](https://editor.moovitapp.com/web/community?campaign=line_pdf&utm_source=line_pdf&utm_medium=organic&utm_term=Pulo%20Gadung%20-%20Kayu%20Tinggi&lang=en)

© 2024 Moovit - Hak Cipta Dilindungi

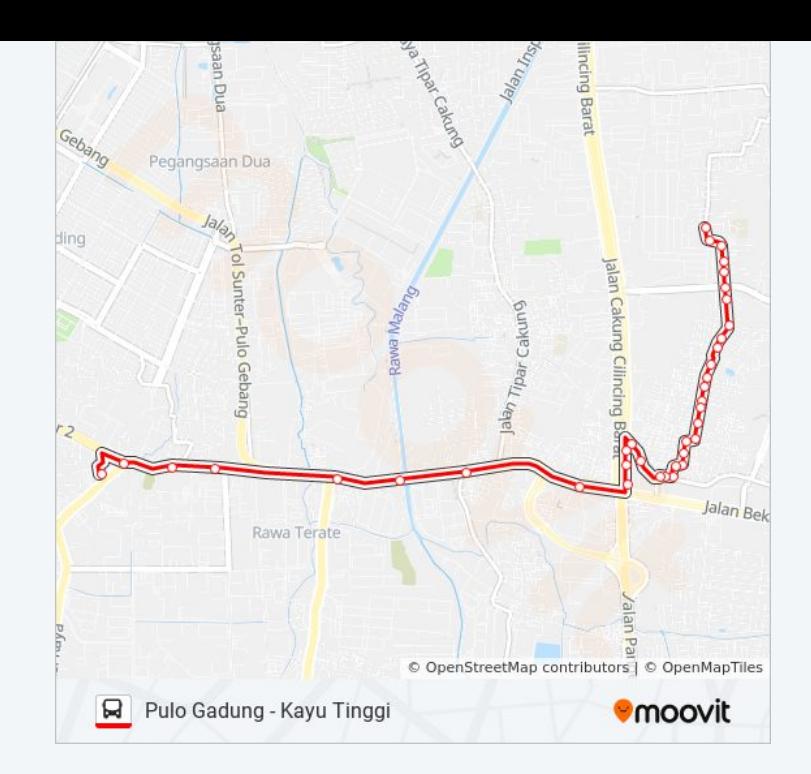

## **Cek waktu tiba langsung**

App Store  $\Box$  Web App

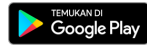